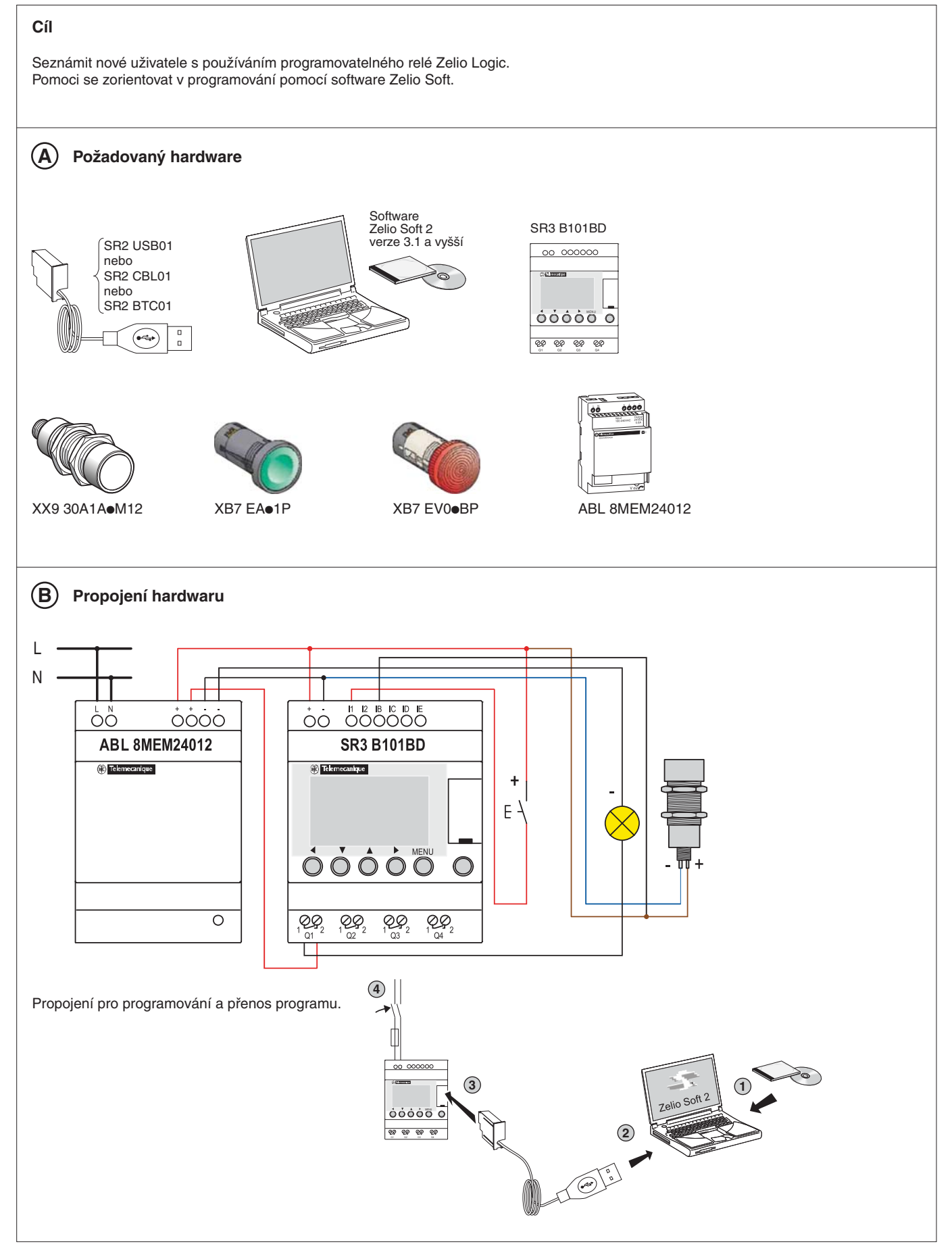

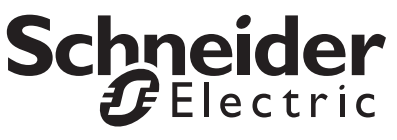

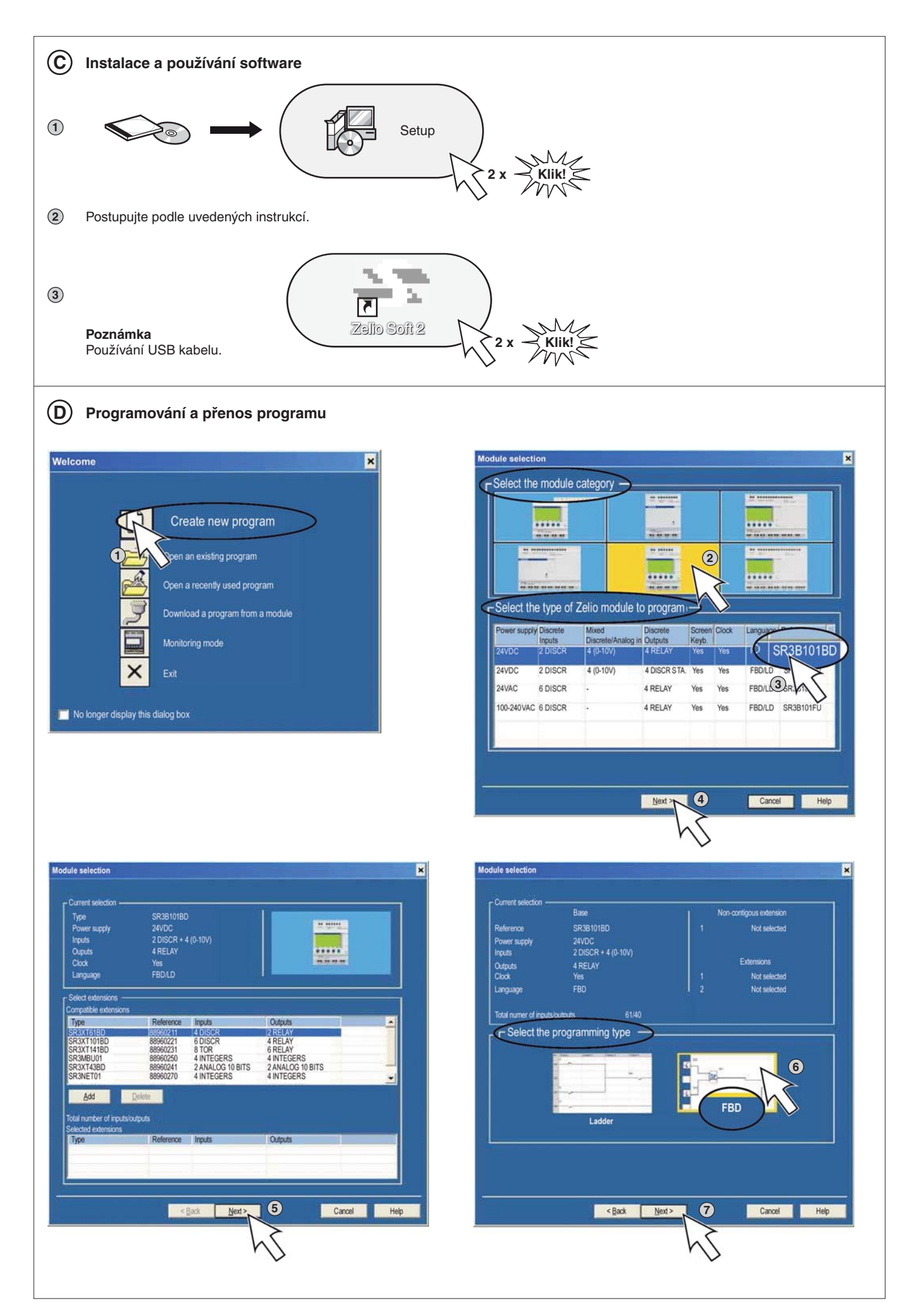

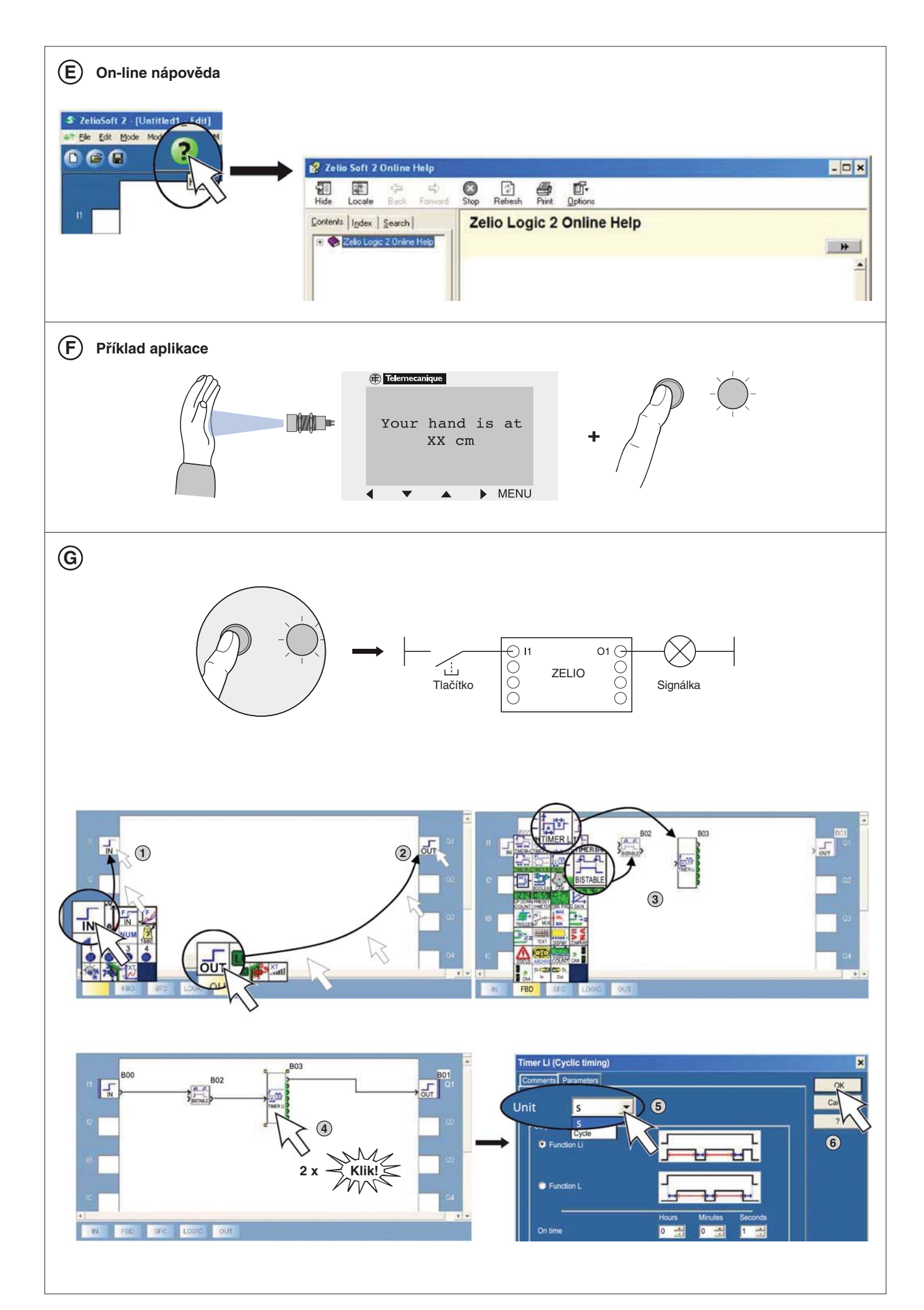

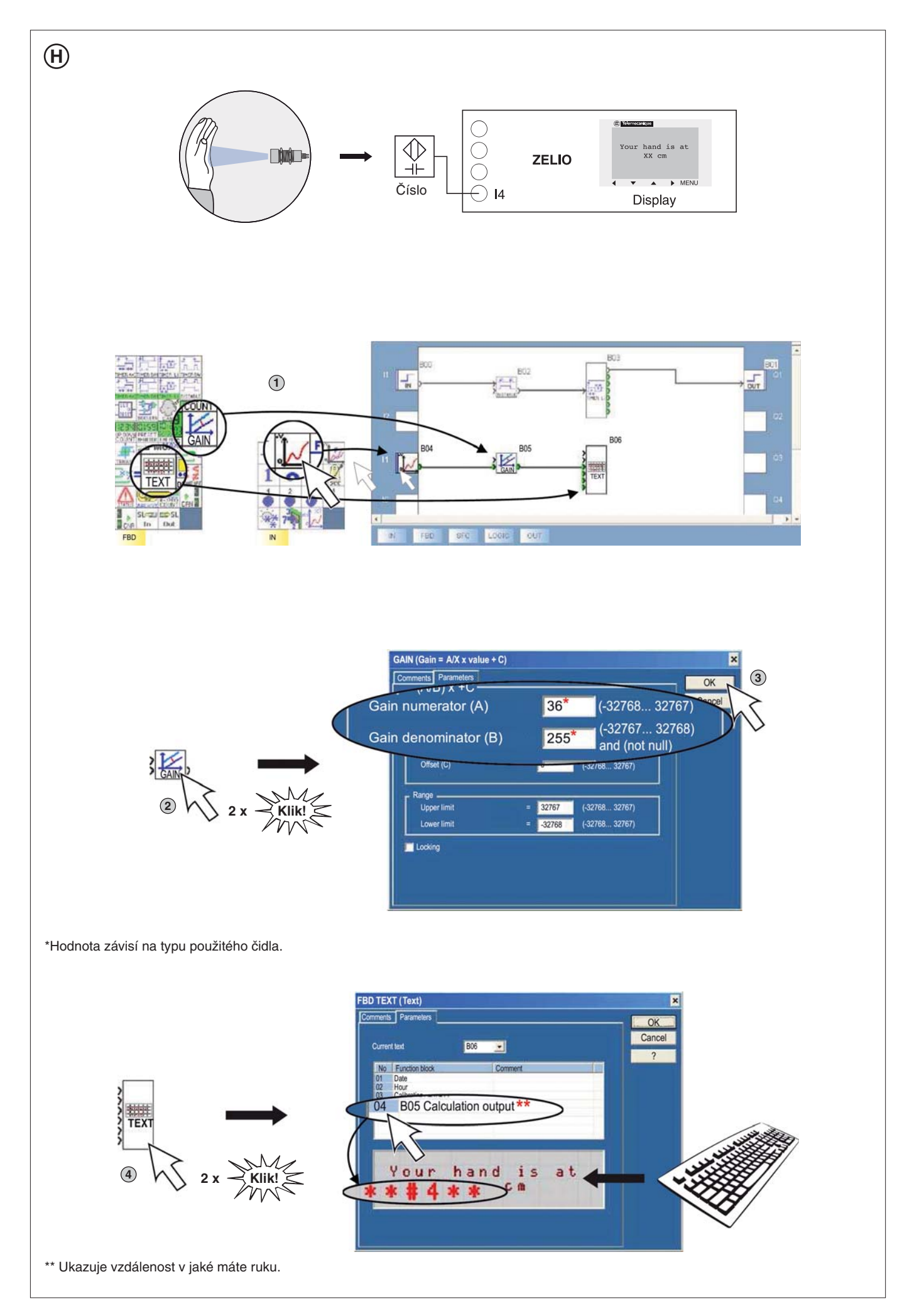

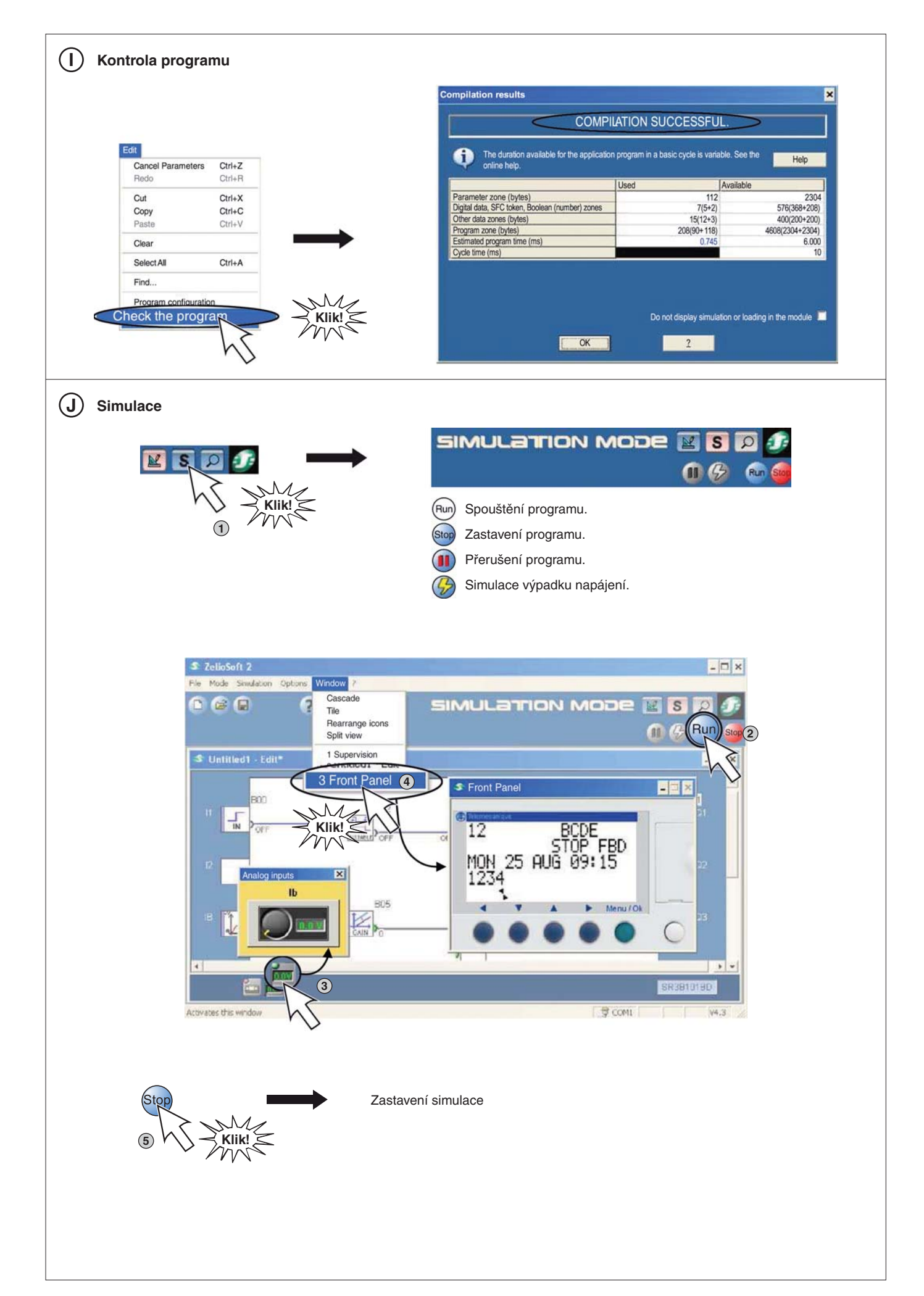

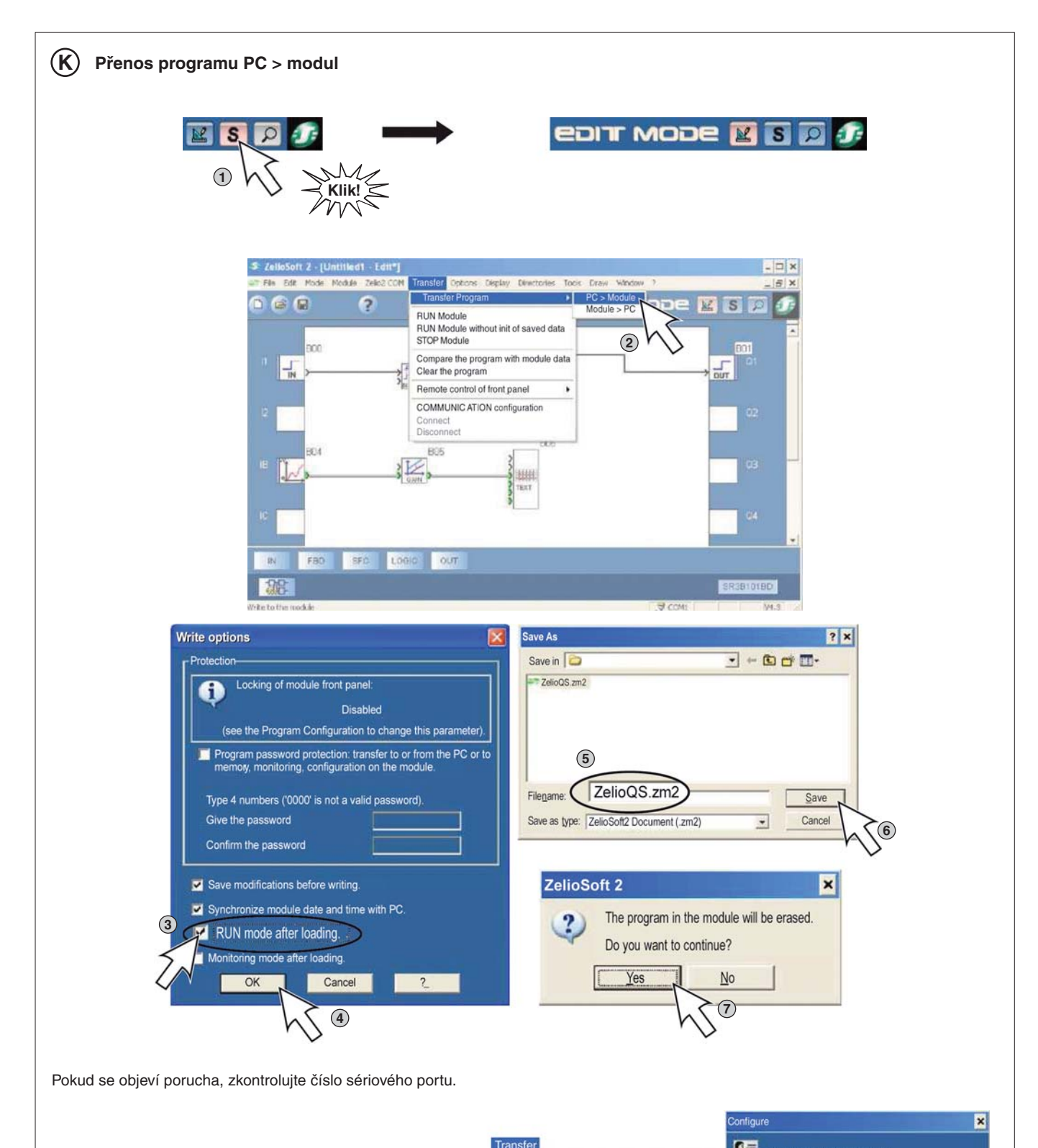

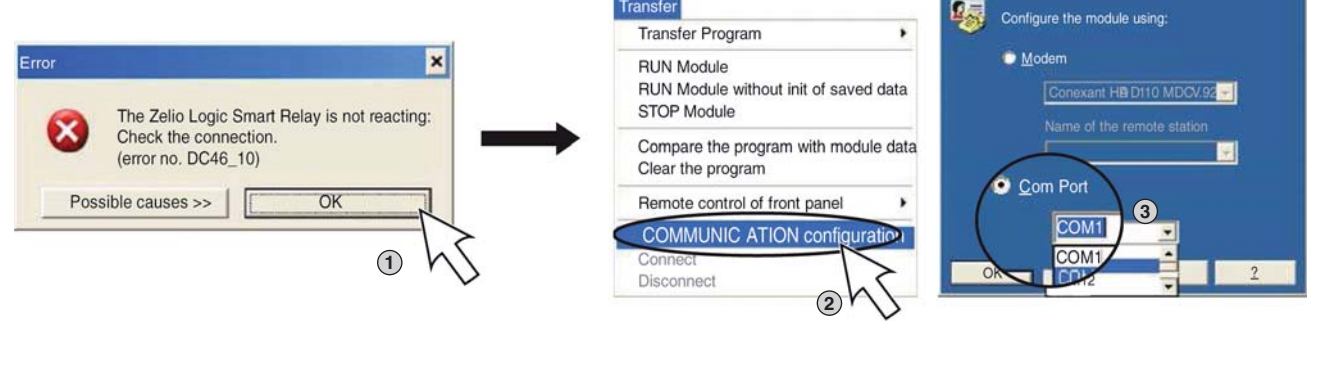

## **Typy a triky**

## **Co vše můžete dělat v Zelio Softu 2.**

• Tvorba maker.

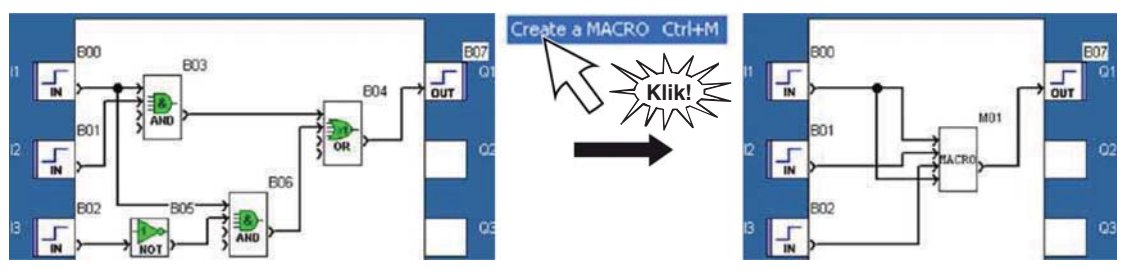

• Zákaznické provedení s importovanými obrázky.

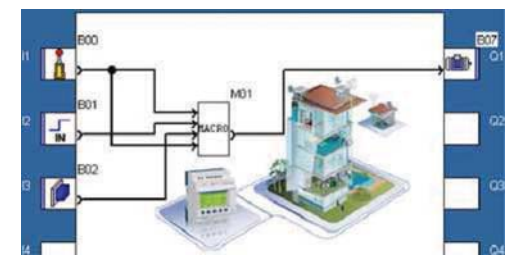

• Rozdělení okna funkcí.

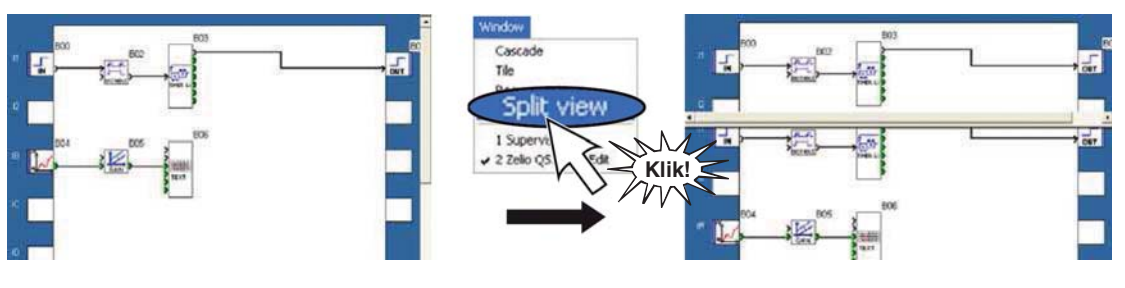

• Sekvenční programování.

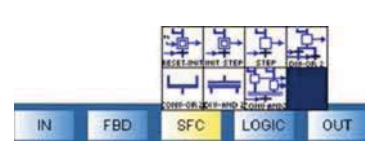

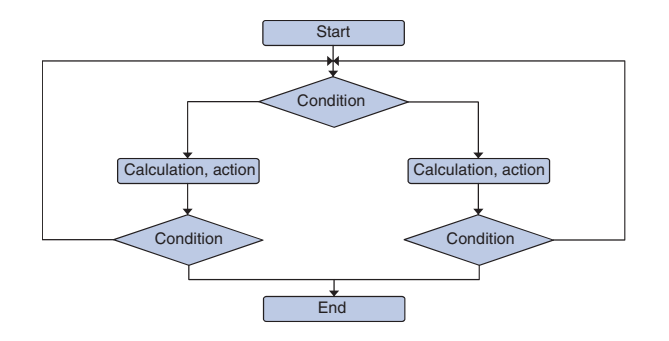

## **Typické aplikace**

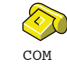

Monitorování vzdálených aplikací.

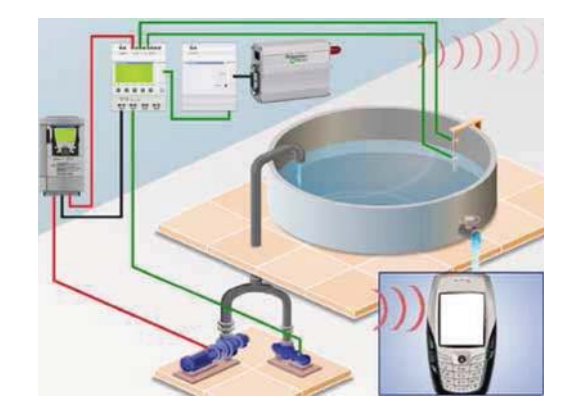

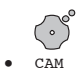

Pohyblivé reklamní panely.

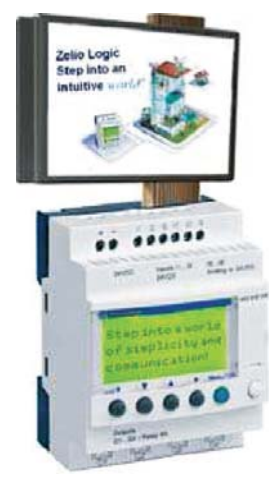

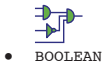

Regulátory teploty

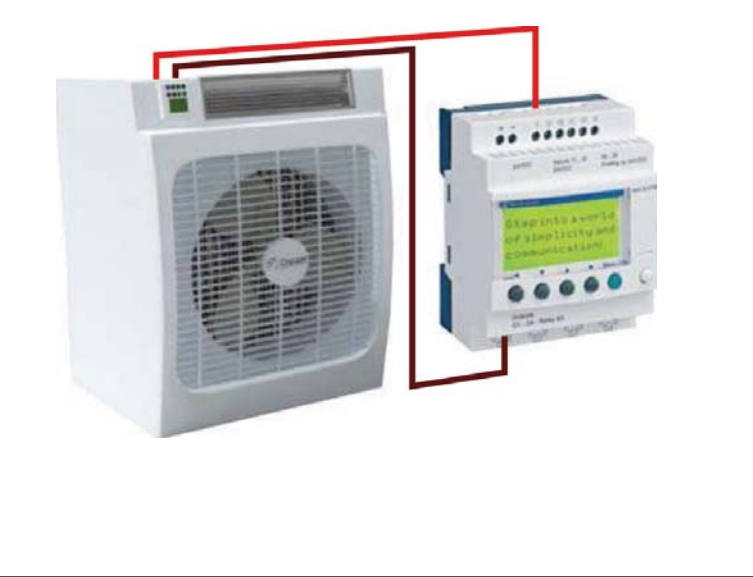

**Schneider Electric CZ, s. r. o.** Zákaznické centrum Tel.: 382 766 333 – e-mail: info@cz.schneider-electric.com